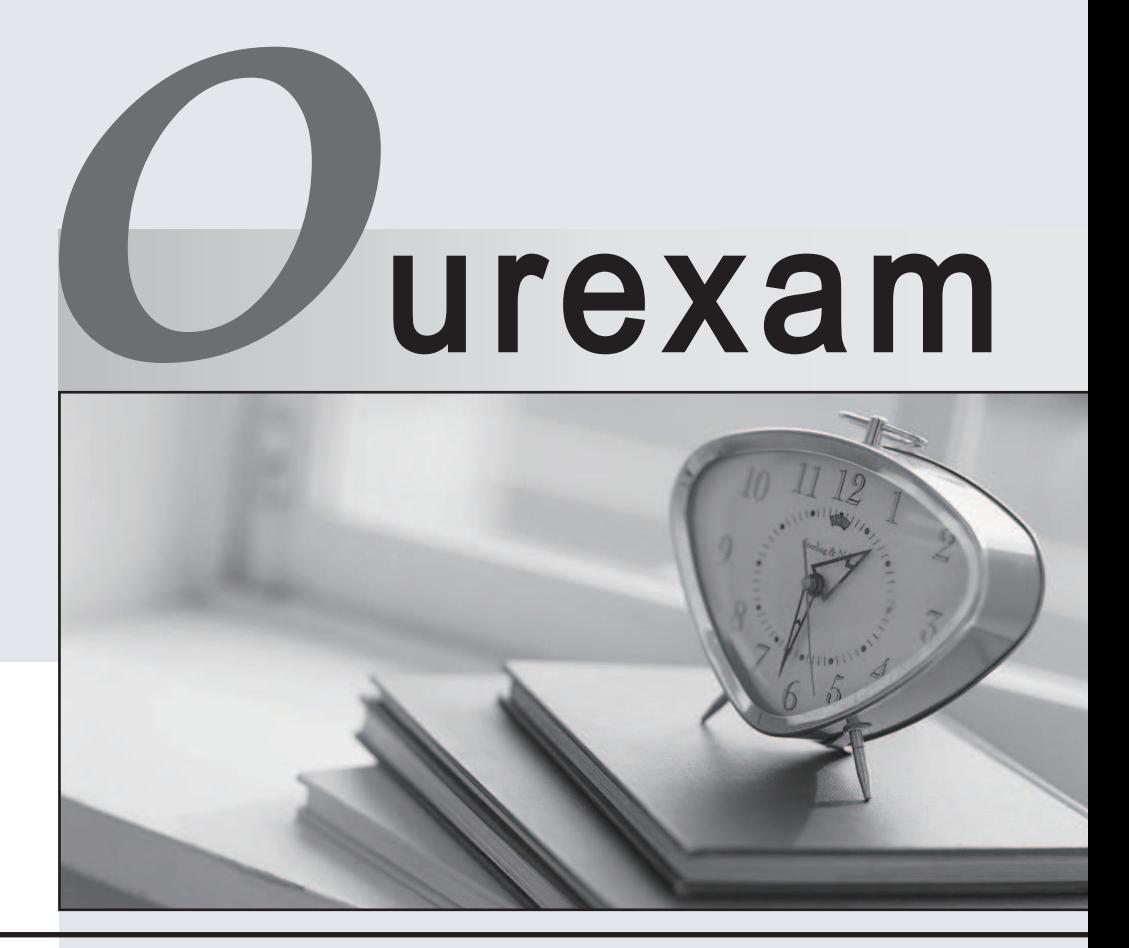

# Higher Quality

# Better Service!

We offer free update service for one year Http://www.ourexam.com

# **Exam** : **MB-900**

# **Title** : Microsoft Dynamics 365 Fundamentals

# **Version** : DEMO

## 1.DRAG DROP Match each tool to its task. NOTE: Each correct match is worth one point.

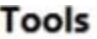

**Answer Area** 

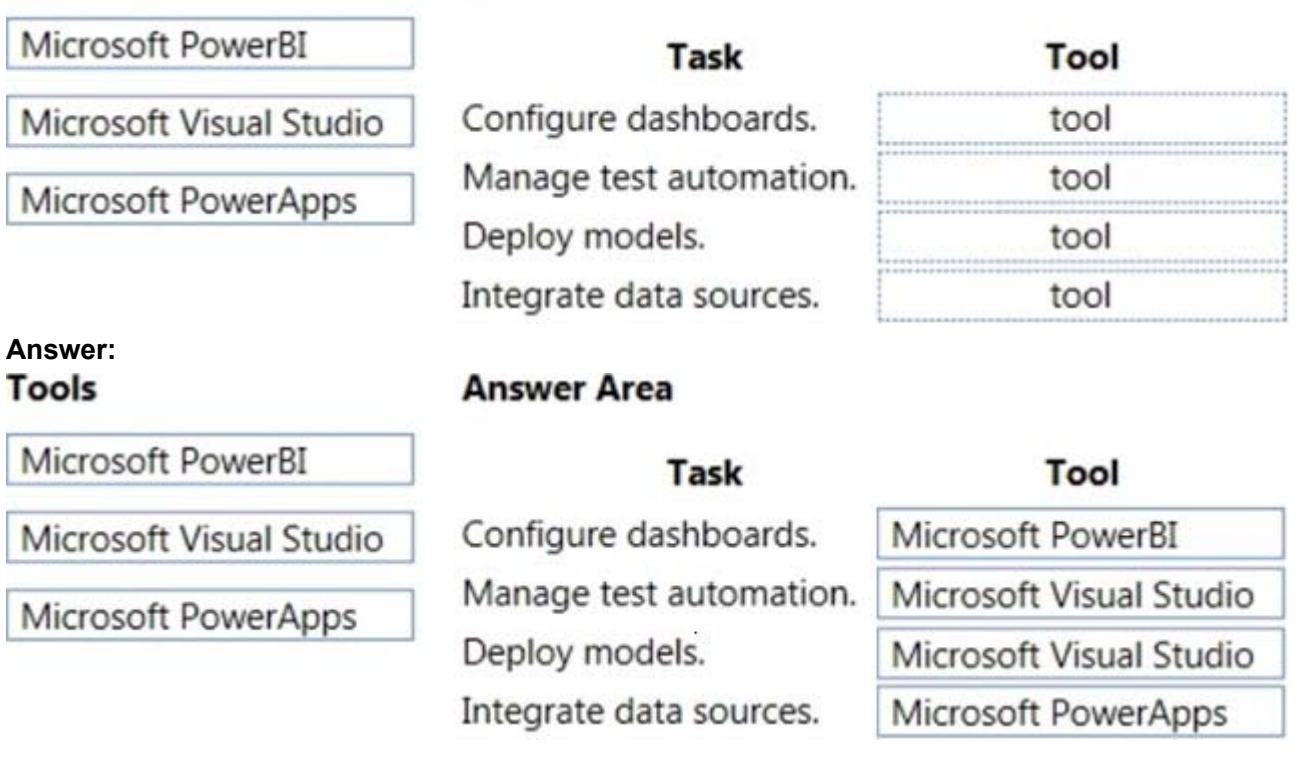

### 2.DRAG DROP

You need to create a new Dynamics 365 application that limits users to viewing only customer accounts. Which four actions should you perform in sequence? To answer, move the appropriate actions from the list of actions to the answer area and arrange them in the correct order.

**Actions** 

**Answer area** 

Go to the Office 365 admin center.

Create a new PowerApp app.

Add components to the app.

Save the app.

Publish the app.

Add flows to the app.

**Answer:**

# **Actions**

Go to the Office 365 admin center.

Create a new PowerApp app.

Add components to the app.

Save the app.

Publish the app.

**Answer area** 

Create a new PowerApp app.

Add components to the app.

Save the app.

Publish the app.

Add flows to the app.

## 3.DRAG DROP

A company wants to automate functions performed by some of its departments. You need to select the appropriate Dynamics 365 application for each function.

Which applications should you select? To answer, drag the appropriate applications to the correct functions. Each application may be used once, more than once, or not at all. You may need to drag the split bat between panes or scroll to view content. NOTE: Each correct selection is worth one point.<br>Applications **Antimations** 

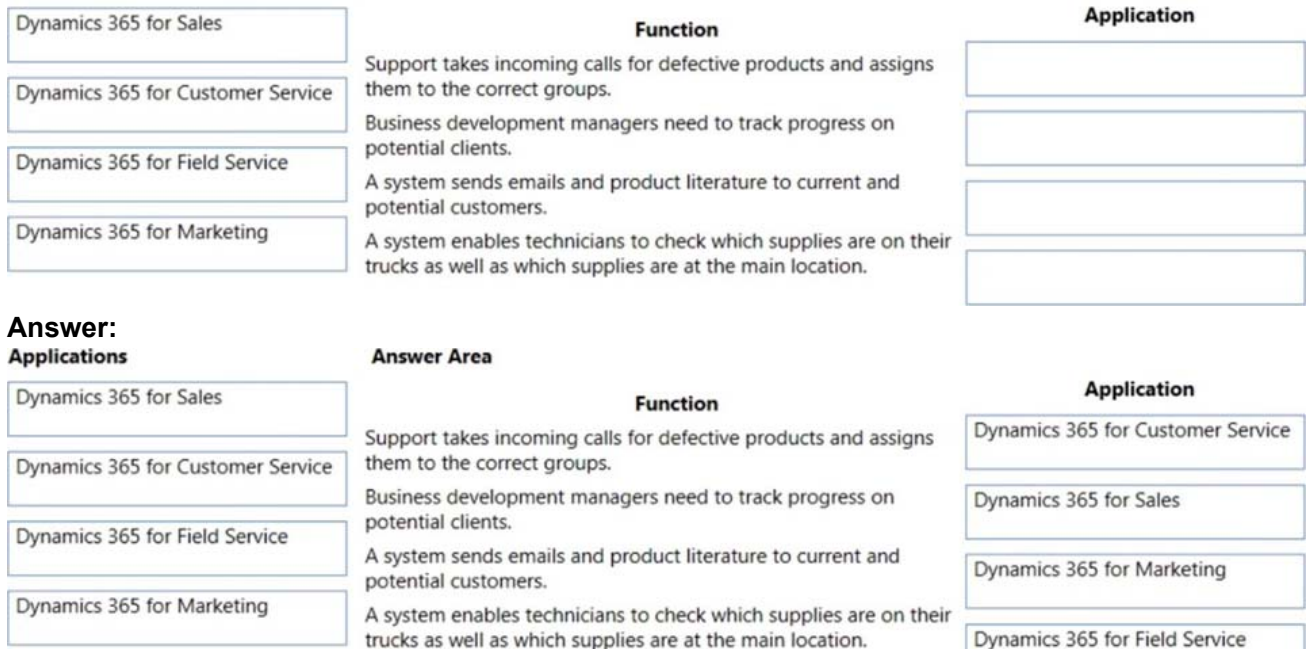

4.You need to select a Dynamics 365 for Customer Engagement application to help your organization effectively track, manage, and deliver project-based services.

Which application should you select?

- A. Customer Service
- B. Field Service
- C. Project Service automation

# D. Sales

## **Answer:** C

### **Explanation:**

### References:

https://docs.microsoft.com/en-us/dynamics365/customer-engagement/project-service/overview

#### 5.HOTSPOT

You are determining whether to deploy Dynamics 365 for Retail or Dynamics 365 for Finance and Operations. You need to identify the capabilities of each application.

Which capabilities does each application support? To answer, select the appropriate options in the answer area. NOTE: Each correct selection is worth one point.

#### **Answer Area**

#### **Capability**

#### **Supported product or products**

Receive app model updates seamlessly without recompiling or merging with customizations.

Receive retail channel component updates seamlessly without merging with customizations.

Deploy a solution scoped to provide retail functionality only, including after deployment.

Dynamics 365 for Retail only Dynamics 365 for Finance and Operations only Dynamics 365 for Retail and Dynamics 365 for Finance and Operations

Dynamics 365 for Retail only Dynamics 365 for Finance and Operations only Dynamics 365 for Retail and Dynamics 365 for Finance and Operations

Dynamics 365 for Retail only Dynamics 365 for Finance and Operations only Dynamics 365 for Retail and Dynamics 365 for Finance and Operations

#### **Answer:**

#### **Answer Area**

#### Capability

Receive app model updates seamlessly without recompiling or merging with customizations.

Receive retail channel component updates seamlessly without merging with customizations.

Deploy a solution scoped to provide retail functionality only, including after deployment.

#### **Explanation:**

#### References:

https://docs.microsoft.com/de-de/dynamics365/unified-operations/retail/dev-itpro/choose-deployment

#### Supported product or products

Dynamics 365 for Retail only Dynamics 365 for Finance and Operations only Dynamics 365 for Retail and Dynamics 365 for Finance and Operations

Dynamics 365 for Retail only Dynamics 365 for Finance and Operations only Dynamics 365 for Retail and Dynamics 365 for Finance and Operations

Dynamics 365 for Retail only Dynamics 365 for Finance and Operations only Dynamics 365 for Retail and Dynamics 365 for Finance and Operation